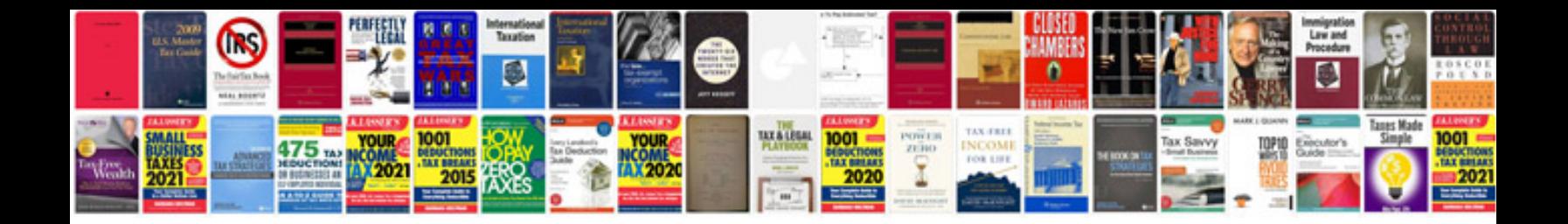

**Free forms**

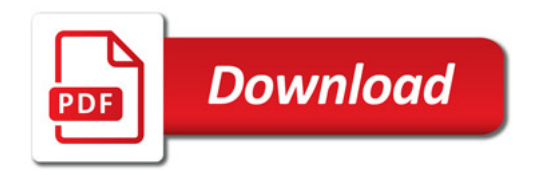

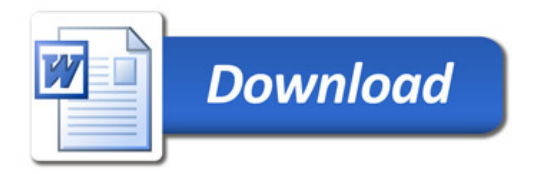